## **HANSER**

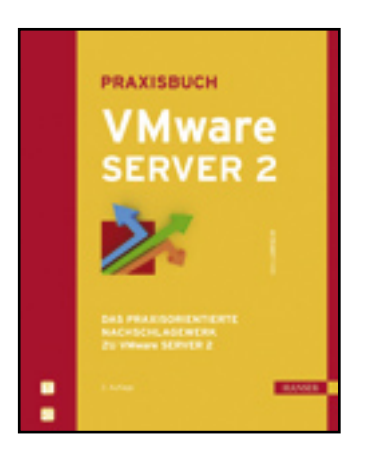

## **Inhaltsverzeichnis**

**Dirk Larisch**

**Praxisbuch VMware Server 2**

**Das praxisorientierte Nachschlagewerk zu VMware Server 2**

**ISBN: 978-3-446-41558-4**

**Weitere Informationen oder Bestellungen unter**

**<http://www.hanser.de/978-3-446-41558-4>**

**sowie im Buchhandel.**

## **Inhalt**

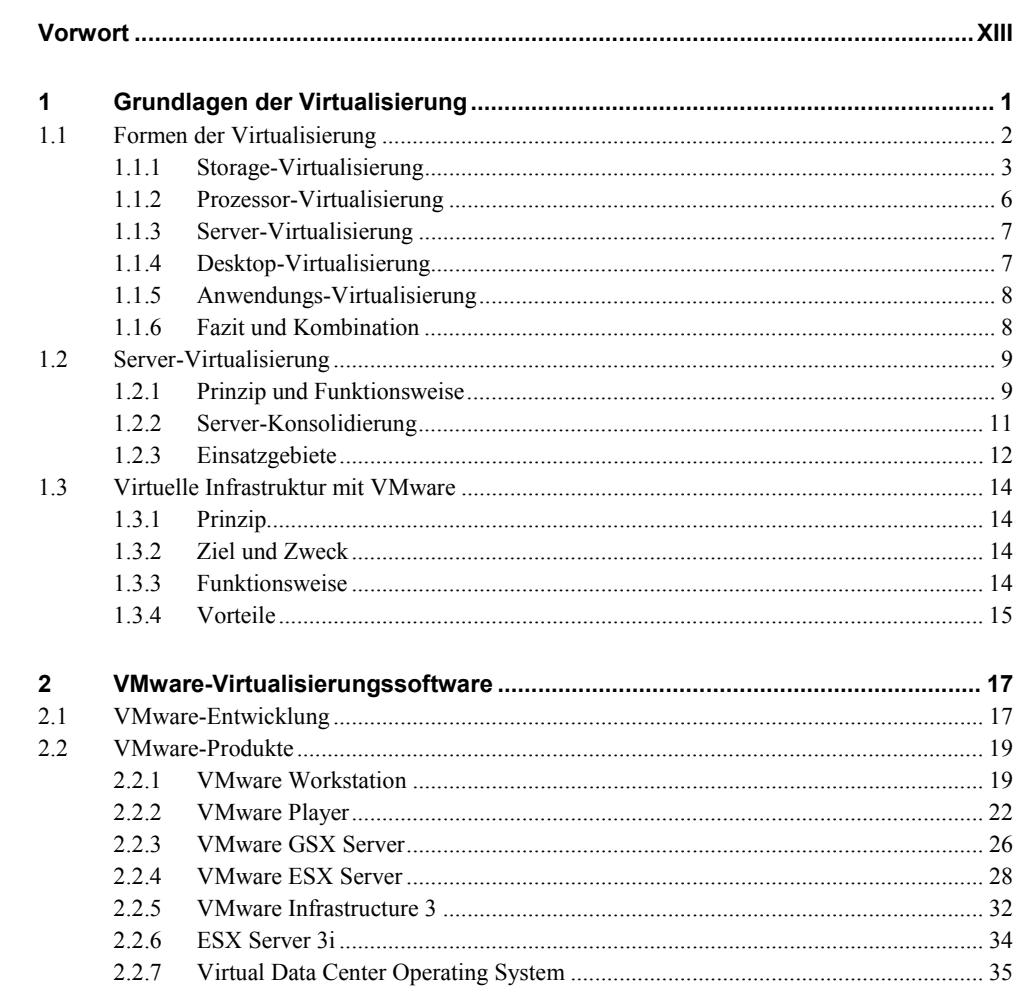

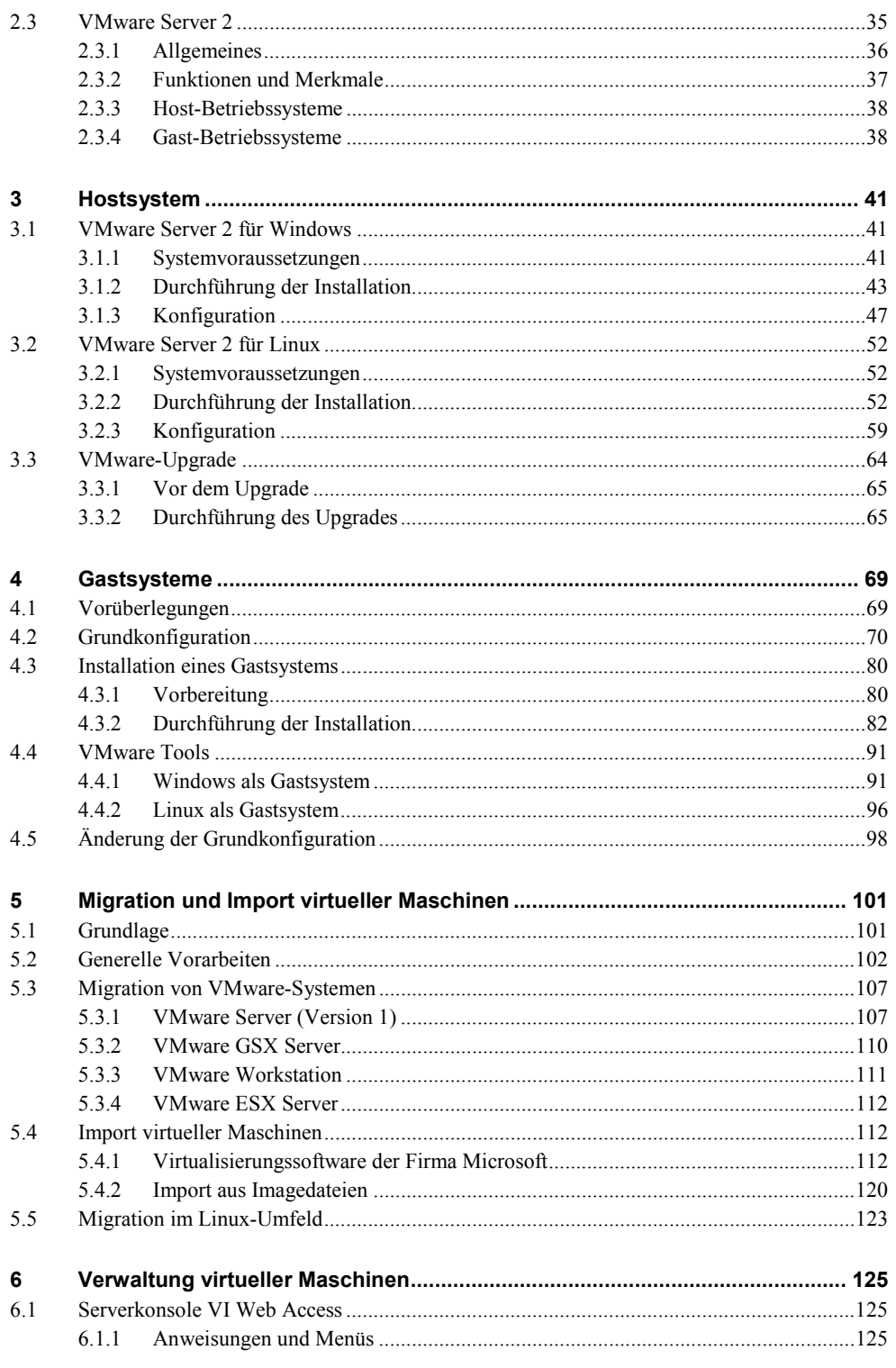

 $V<sub>l</sub>$ 

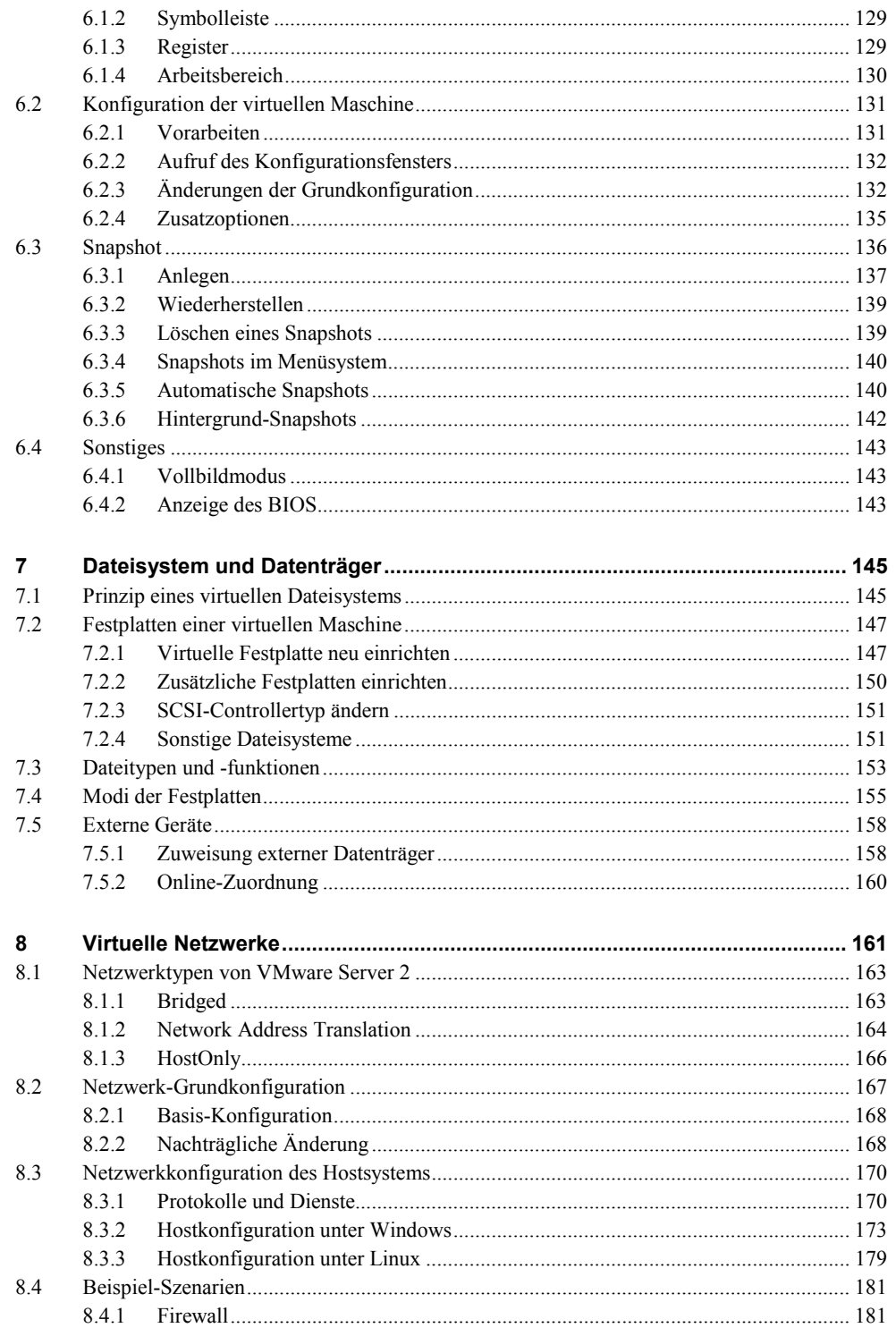

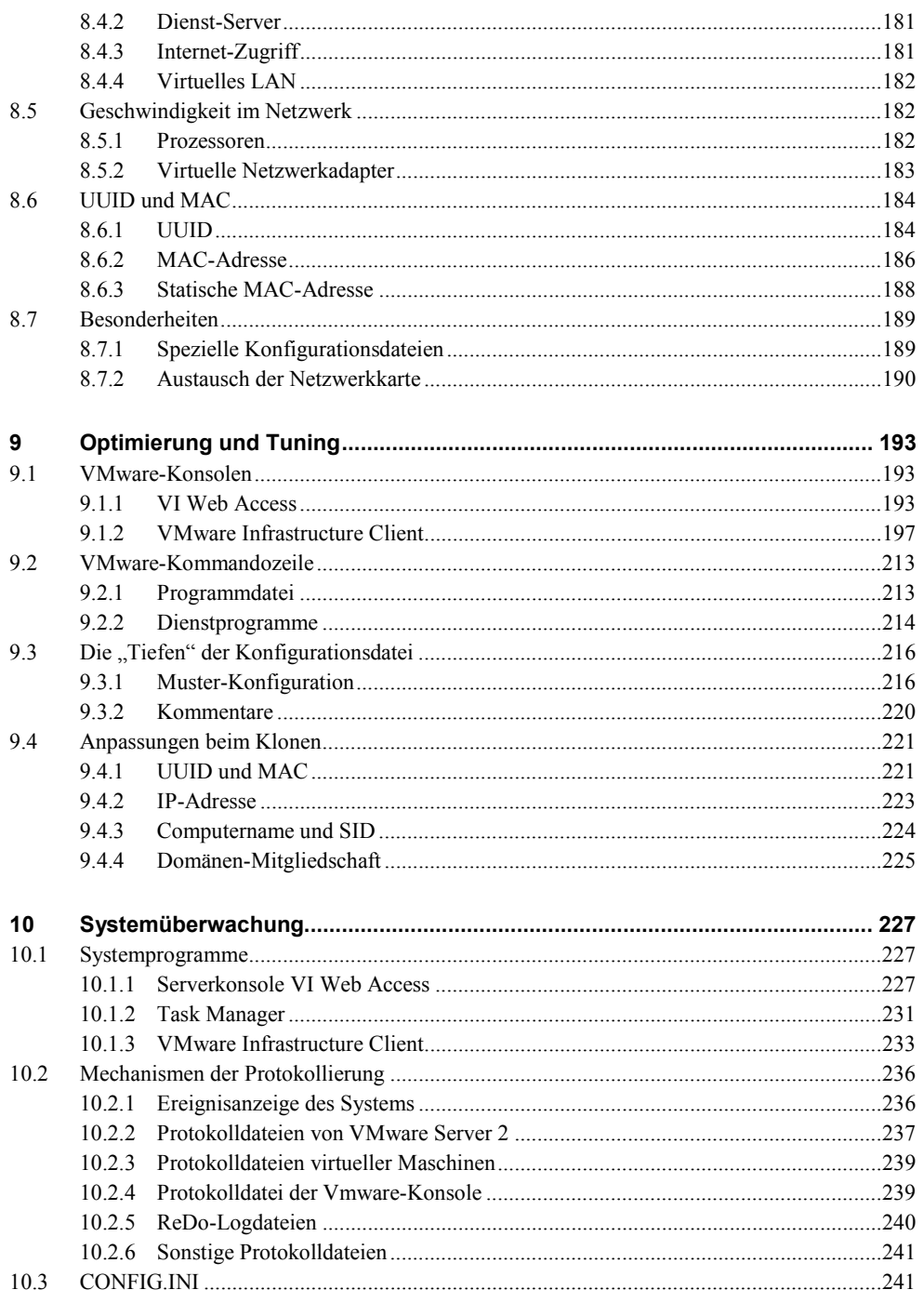

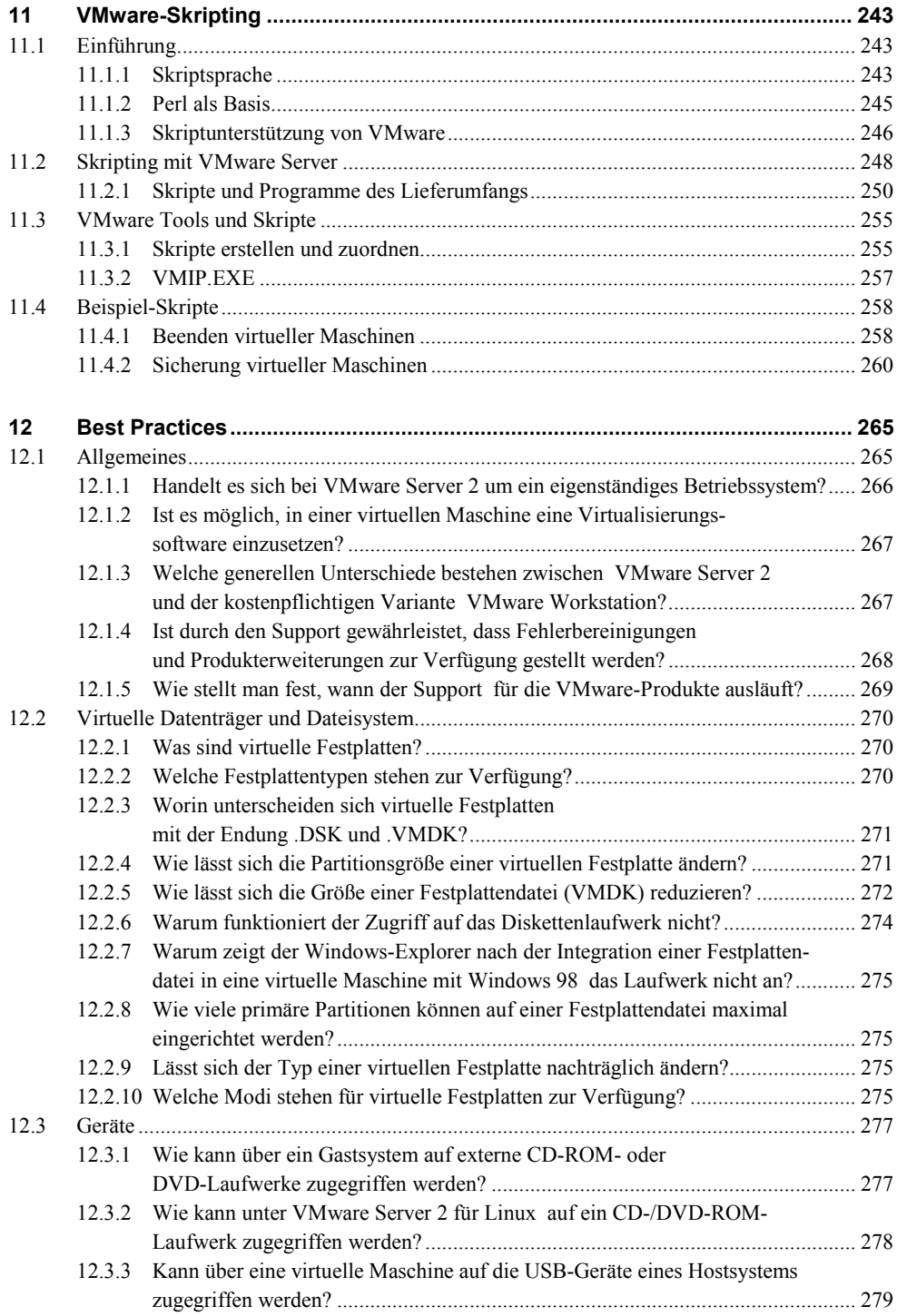

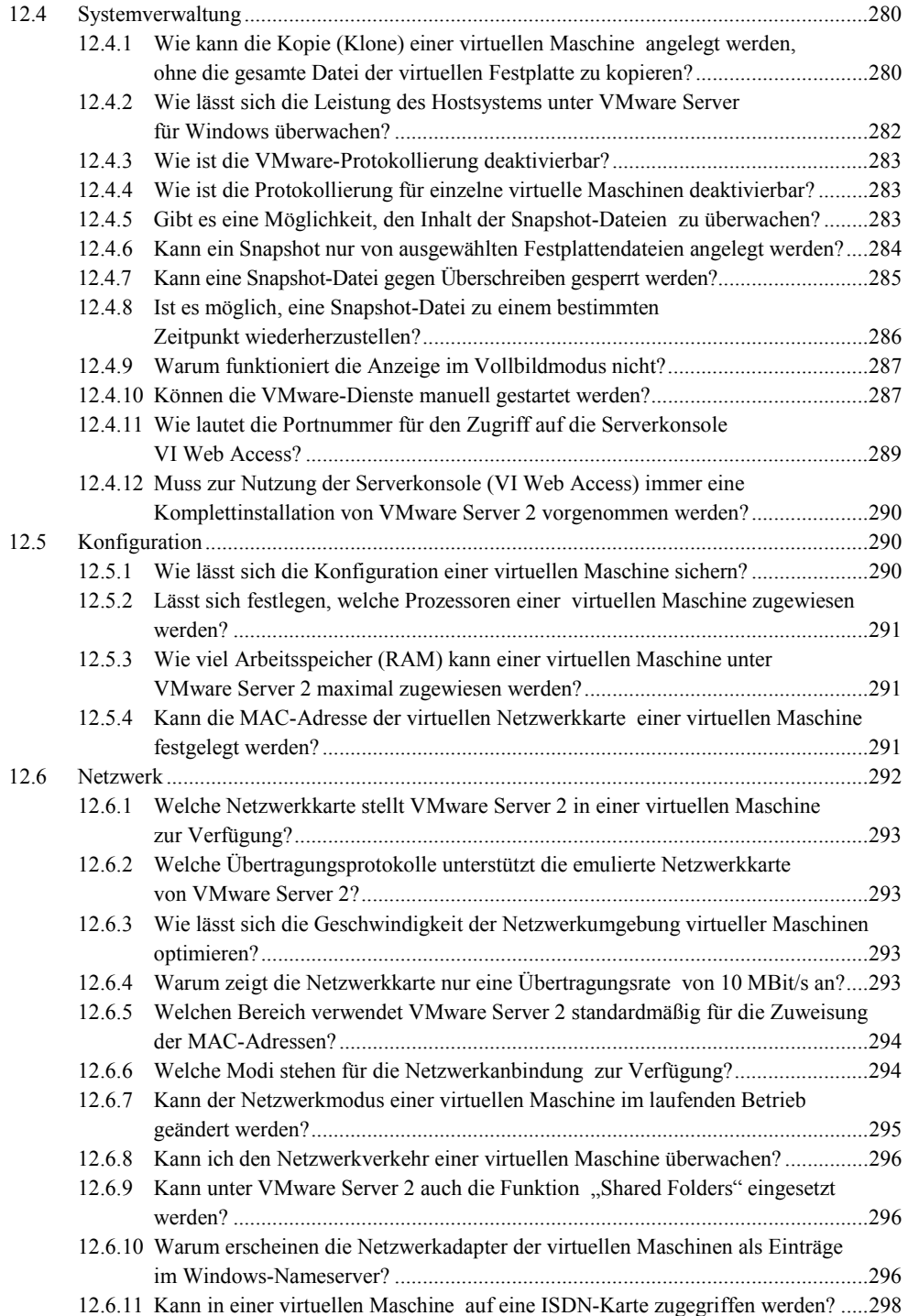

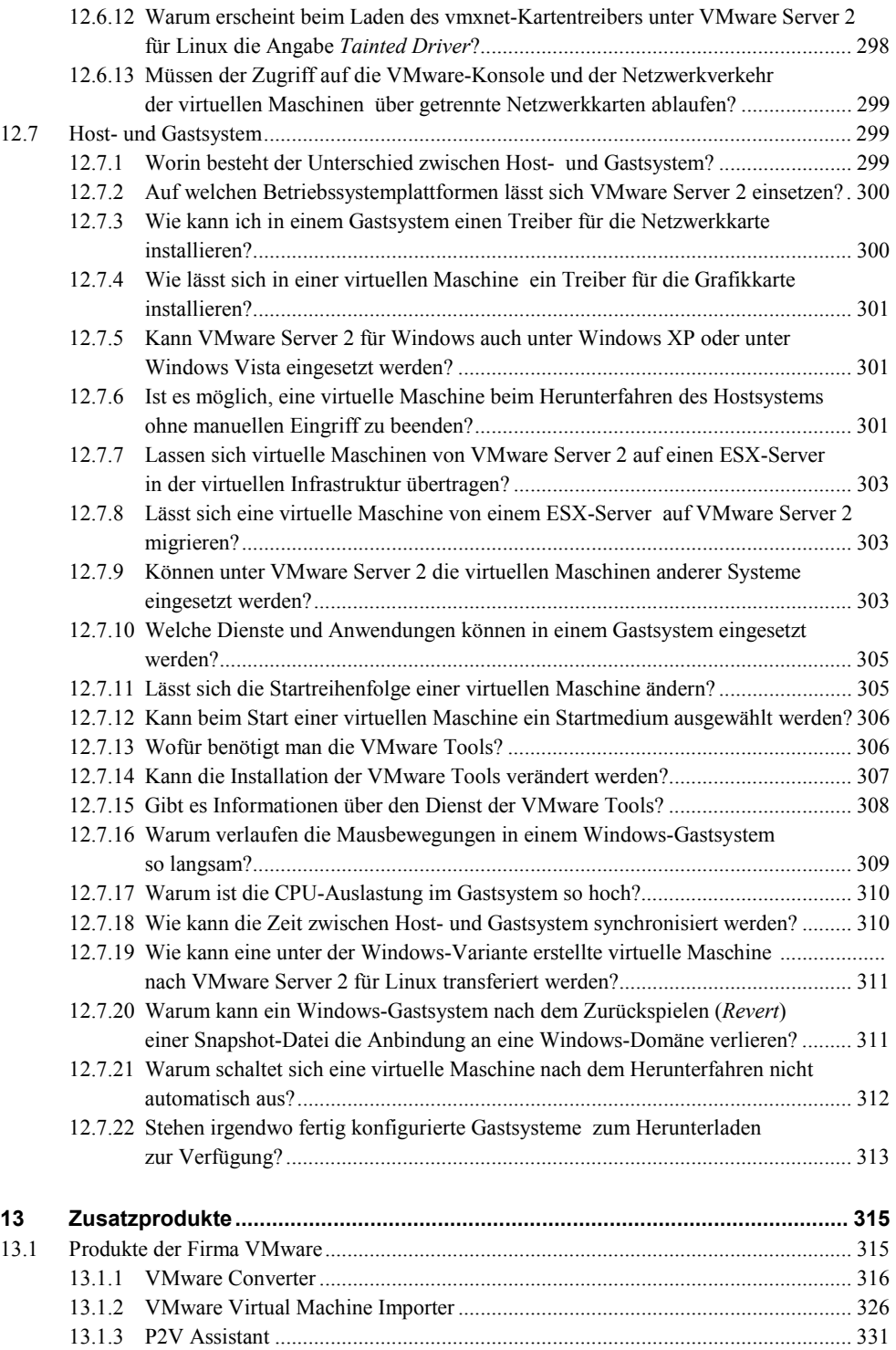

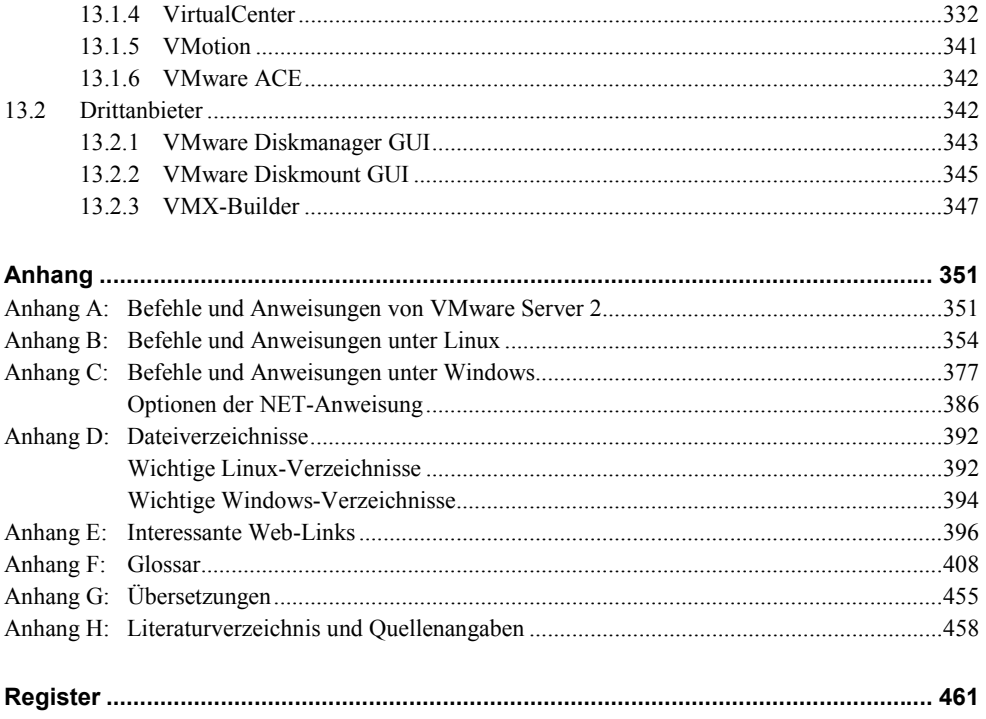